# Package 'MultiBD'

December 5, 2016

Type Package

Title Multivariate Birth-Death Processes

Version 0.2.0

Date 2016-07-19

Author Lam S.T. Ho [aut, cre], Marc A. Suchard [aut], Forrest W. Crawford [aut], Jason Xu [ctb], Vladimir N. Minin [ctb]

Maintainer Marc A. Suchard <msuchard@ucla.edu>

Description Computationally efficient functions to provide direct likelihood-based inference for partially-observed multivariate birth-death processes. Such processes range from a simple Yule model to the complex susceptible-infectious-removed model in disease dynamics. Efficient likelihood evaluation facilitates maximum likelihood estimation and Bayesian inference.

License Apache License 2.0

**Depends**  $R (= 3.1.0)$ 

Imports Rcpp (>= 0.11.2), RcppParallel

LinkingTo Rcpp, BH, RcppParallel

Suggests testthat, knitr, rmarkdown, MCMCpack, ggplot2, matrixStats, plotrix

RoxygenNote 5.0.1

VignetteBuilder knitr

NeedsCompilation yes

Repository CRAN

Date/Publication 2016-12-05 18:28:46

# R topics documented:

bbd\_prob . . . . . . . . . . . . . . . . . . . . . . . . . . . . . . . . . . . . . . . . . . [2](#page-1-0)

#### <span id="page-1-0"></span>2 bbd\_prob

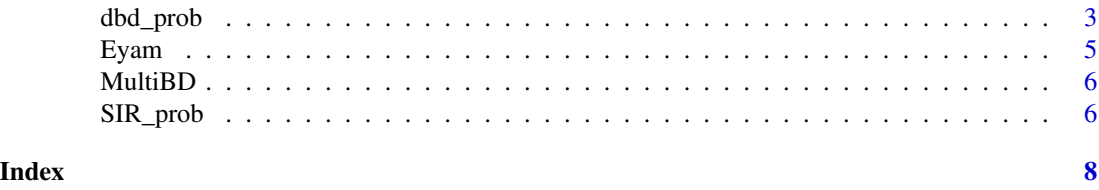

bbd\_prob *Transition probabilities of a birth/birth-death process*

# Description

Computes the transition pobabilities of a birth/birth-death process using the continued fraction representation of its Laplace transform

# Usage

bbd\_prob(t, a0, b0, lambda1, lambda2, mu2, gamma, A, B, nblocks = 256,  $tol = 1e-12$ , computeMode = 0, nThreads = 4, maxdepth = 400)

# Arguments

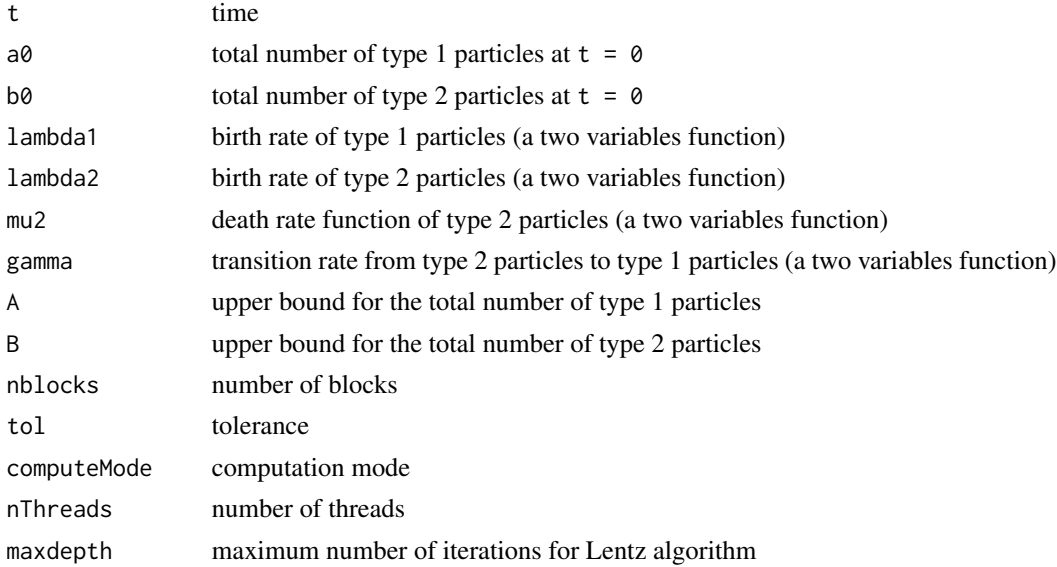

## Value

a matrix of the transition probabilities

# References

Ho LST et al. 2015. "Birth(death)/birth-death processes and their computable transition probabilities with statistical applications". In review.

#### <span id="page-2-0"></span>dbd\_prob 3

#### Examples

```
## Not run:
data(Eyam)
# (R, I) in the SIR model forms a birth/birth-death process
loglik_sir <- function(param, data) {
 alpha <- exp(param[1]) # Rates must be non-negative
 beta <- exp(param[2])
 N <- data$S[1] + data$I[1] + data$R[1]
 # Set-up SIR model with (R, I)
 brates1 \leq function(a, b) { 0 }
 brates2 <- function(a, b) { beta * max(N - a - b, 0) * b }
 drates2 \leftarrow function(a, b) { 0 }
 trans21 <- function(a, b) { alpha * b }
 sum(sapply(1:(nrow(data) - 1), # Sum across all time steps k
            function(k) {
              log(
                bbd_prob( # Compute the transition probability matrix
                  t = data$time[k + 1] - data$time[k], # Time increment
                  a0 = data $R[k], b0 = data $I[k], # From: R(t_k), I(t_k)brates1, brates2, drates2, trans21,
                  A = dataR[k + 1], B = dataR[k + 1] + dataI[k] - dataR[k],computeMode = 4, nblocks = 80 # Compute using 4 threads
                )[data$R[k + 1] - data$R[k] + 1,data$I[k + 1] + 1]   # To: R(t_(k+1)), I(t_(k+1))
              )
            }))
}
loglik_sir(log(c(3.204, 0.019)), Eyam) # Evaluate at mode
## End(Not run)
```
dbd\_prob *Transition probabilities of a death/birth-death process*

### Description

Computes the transition pobabilities of a death/birth-death process using the continued fraction representation of its Laplace transform

#### Usage

```
dbd_prob(t, a0, b0, mu1, lambda2, mu2, gamma, a = 0, B, nblocks = 256,tol = 1e-12, computeMode = 0, nThreads = 4, maxdepth = 400)
```
#### Arguments

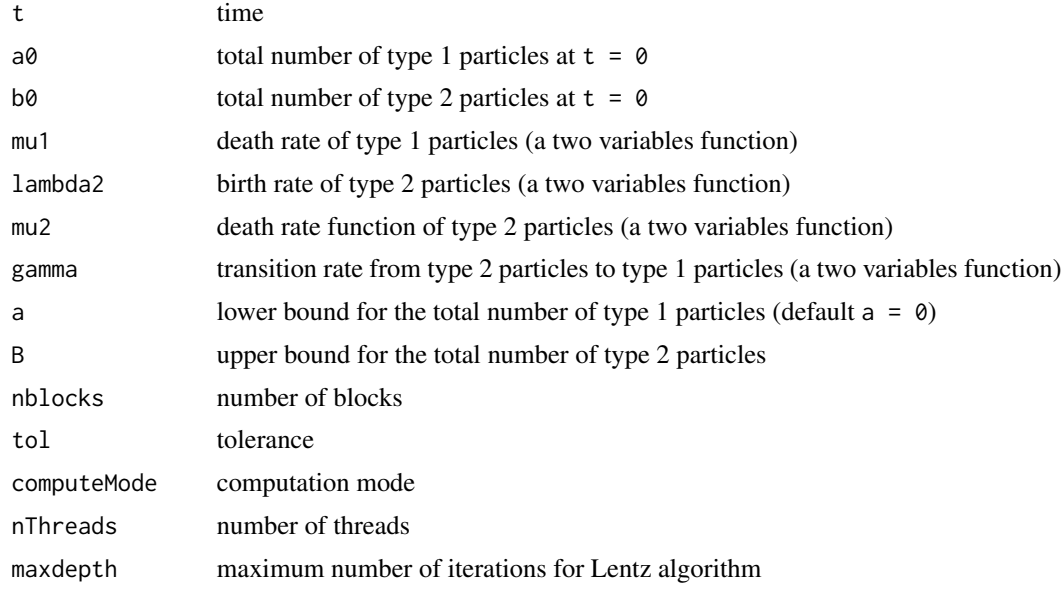

#### Value

a matrix of the transition probabilities

# References

Ho LST et al. 2016. "Birth(death)/birth-death processes and their computable transition probabilities with statistical applications". In review.

# Examples

```
## Not run:
data(Eyam)
loglik_sir <- function(param, data) {
  alpha <- exp(param[1]) # Rates must be non-negative
  beta <- exp(param[2])
  # Set-up SIR model
  drates1 \leftarrow function(a, b) { 0 }
  brates2 <- function(a, b) { 0 }
  drates2 <- function(a, b) { alpha * b }
  trans12 <- function(a, b) { beta * a * b }
  sum(sapply(1:(nrow(data) - 1), # Sum across all time steps k
            function(k) {
              log(
                 dbd_prob( # Compute the transition probability matrix
                  t = data$time[k + 1] - data$time[k], # Time increment
                  a0 = data $S[k], b0 = data $I[k], # From: S(t_k), I(t_k)
```

```
drates1, brates2, drates2, trans12,
                   a = data $S[k + 1], B = data $S[k] + data $I[k] - data $S[k + 1],computeMode = 4, nblocks = 80 # Compute using 4 threads
                 )[1, data$I[k + 1] + 1] \qquad \qquad \qquad # To: S(t_(k+1)), I(t_(k+1))
               )
             }))
  }
  loglik_sir(log(c(3.204, 0.019)), Eyam) # Evaluate at mode
## End(Not run)
# Birth-death-shift model for transposable elements
lam = 0.0188; mu = 0.0147; v = 0.00268; # birth, death, shift rates
drates1 <- function(a, b) { mu * a }
brates2 <- function(a, b) { lam * (a + b) }
drates2 <- function(a, b) { mu * b }
trans12 <- function(a, b) { v * a }
# Get transition probabilities
p \le - dbd_prob(t = 1, a0 = 10, b0 = 0,
              drates1, brates2, drates2, trans12,
              a = 0, B = 50
```
Eyam *Eyam plague.*

#### Description

A dataset containing the number of susceptible, infectious and removed individuals during the Eyam plague from June 18 to October 20, 1666.

#### Usage

data(Eyam)

#### Format

A data frame with 8 rows and 4 variables:

time Months past June 18 1666

S Susceptible

I Infectious

R Removed

# <span id="page-5-0"></span>References

Ragget G (1982). A stochastic model of the Eyam plague. Journal of Applied Statistics 9, 212-226.

MultiBD *Multivariate birth-death processes*

# Description

The MultiBD package computes the transition probabilities of several multivariate birth-death processes.

# References

Ho LST et al. 2016. "Birth(death)/birth-death processes and their computable transition probabilities with statistical applications". In review.

SIR\_prob *Transition probabilities of an SIR process*

### Description

Computes the transition pobabilities of an SIR process using the bivariate birth process representation

#### Usage

```
SIR_prob(t, alpha, beta, S0, I0, nSI, nIR, direction = c("Forward",
  "Backward"), nblocks = 20, tol = 1e-12, computeMode = 0, nThreads = 4)
```
# Arguments

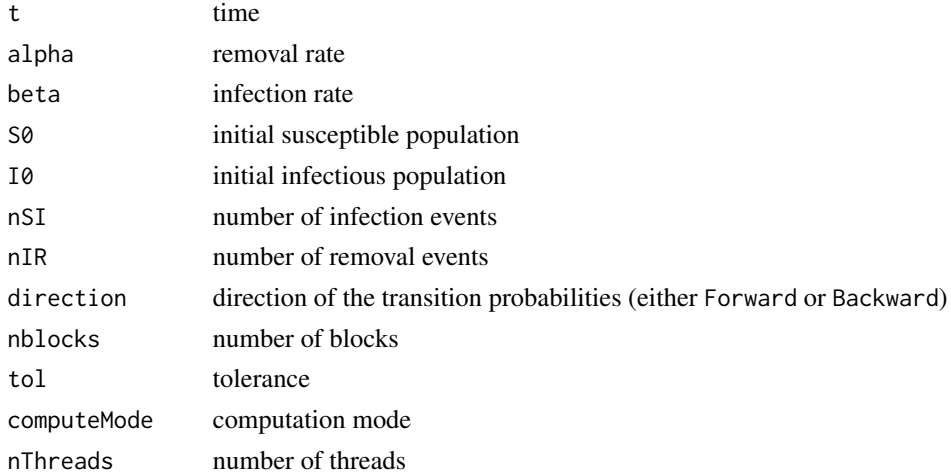

#### SIR\_prob 7

# Value

a matrix of the transition probabilities

#### Examples

```
data(Eyam)
loglik_sir <- function(param, data) {
 alpha <- exp(param[1]) # Rates must be non-negative
 beta <- exp(param[2])
 if(length(unique(rowSums(data[, c("S", "I", "R")))) > 1) {
   stop ("Please make sure the data conform with a closed population")
 }
 sum(sapply(1:(nrow(data) - 1), # Sum across all time steps k
            function(k) {
              log(
                SIR_prob( # Compute the forward transition probability matrix
                  t = data$time[k + 1] - data$time[k], # Time increment
                  alpha = alpha, beta = beta,
                  S0 = dataSS[k], I0 = dataSI[k], # From: R(t_k), I(t_k)nSI = dataSS[k] - dataSS[k + 1], nIR = dataSR[k + 1] - dataSR[k],computeMode = 4, nblocks = 80 # Compute using 4 threads
                )[data$S[k] - data$S[k + 1] + 1,
                  data$R[k + 1] - data$R[k] + 1] \qquad # To: R(t_(k+1)), I(t_(k+1))
              )
            }))
}
```
loglik\_sir(log(c(3.204, 0.019)), Eyam) # Evaluate at mode

# <span id="page-7-0"></span>Index

bbd\_prob, [2](#page-1-0)

dbd\_prob, [3](#page-2-0)

Eyam, [5](#page-4-0)

MultiBD, [6](#page-5-0) MultiBD-package *(*MultiBD*)*, [6](#page-5-0)

SIR\_prob, [6](#page-5-0)